Dane aktualne na dzień: 01-05-2024 02:10

Link do produktu: <https://winmar.pl/serwis-freefly-p-175330.html>

# Serwis Freefly

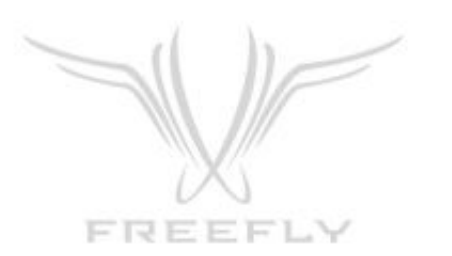

Dostępność **Na zamówienie** Producent **Freefly Systems**

# Opis produktu

## **Serwis Freefly Systems - Step By Step**

**Zrób to sam:**

#### **Etap I - zgłoszenie**

1 Przygotuj opis uszkodzenia (co się stało, w jakich okolicznościach, kiedy) oraz zdjęcia sprzętu, który chcesz serwisować w jednym folderze

2 skontaktuj się z serwisem freefly - support@freeflysystems.com, w wiadomości załącz w/w opis wraz z numerem seryjnym urządzenia

3 support skontaktuje się z Tobą w celu nadania nr RA# oraz z instrukcjami do wysyłki

#### **Etap II - wysyłka**

1 Skonaktuj się z wybranym przewoźnikiem (polecamy Fedex, z którego korzysta Freefly Systems) z informacją o chęci wysłania sprzętu w celu uszlachetnienie biernego

2 przygotuj przetłumaczoną na język angielski fakturę za sprzęt, deklarację wywozu towaru za granicę, deklarację zgodności towaru faktycznego ze zgłoszonym, upoważnienie dla firmy kurierskiej - wszystkie dokumenty powinny byc w języku angielskim. Firmy kurierskie powinny dostarczyć wzory tych dokumentów

3 Przygotuj urządzenie do wysyłki - wyciągnij baterię, ładowarki, wszystkie części które nie są integralną częścią urządzenia. Zapakuj bezpiecznie, owijając w folię bąbelkową.

4 Czekaj na kuriera. - Wypałnij.przygotuj dokumenty dostarczone przez firmę kurierską mailem lub przez kuriera. WAŻNE, abyś dołączył wszystkie wymagane dokumenty. Niektóre mogą byc w kilku jednobrzmiących kopiach w zależności od procedur operatorów.

#### **Etap III - Naprawa**

1 Poinformuj opiekuna serwisu o wysyłce sprzętu, dołączając nr listu przewozowego oraz dane przewoźnika.

2 Serwis skontakutuje się z Tobą w sprawie diagnozy. a)

Jeżeli naprawa jest pogwarancyjna poproszą Cię o wybór czy naprawiać od razu (zgadzasz się na wszelkie koszty już zaocznie) czy najpierw diagnoza wraz z wyceną i po akceptacji nastąpi naprawa.

b) jeżeli naprawa jest gwarancyjna, poinformują Cię o diagnozie

3 Po naprawie serwis poinformuję Cię o zakończonej naprawie

a) w przypadku naprawy pogwarancyjnej dostaniesz link, który przekieruje Cię do płatności za serwis. WAŻNE - poniżej 1000\$ wybierz płatność kartą, powyżej 1000\$ wybierz płatność przelewem

b) w przypadku naprawy gwarancyjnej dostaniesz informacje o wysyłce

#### **Etap IV - Zwrot naprawionego sprzętu**

1 Dostaniesz informację od Fedex, że została nada do Ciebie przesyłka. Poproszą Cię również o przejście procedury celnej. Przygotuj następujące dokumenty:

upoważnienie do odpraw celnych dla firmy kurierskiej

- eskportowa
- Potwierdzenie wywozu IE599
- opis przedmiotu
- opis naprawy
- informacja czy naprawa gwarancyjna czy pogwarancyjna

Uzbrój się w cierpliwość, przesyłka na magazynie celnych może leżeć nawet ponad tydzień, zanim zostanie poddana procedurze.

2 Kurier dostarczy Ci przesyłkę. Koszta są uzależnione od faktu, czy była to naprawa gwarancyjna czy pogwarancyjna. a) jeżeli naprawa pogwarancyjna - musisz pokryć koszta cła oraz podatku Vat od kwoty na fakturze wystawionej przez Freefly. b) Jeżeli gwarancyjna, pokryjesz koszta wysyłki

#### **Etap V - Udanych Zdjęć :)**

Ważne. Dokładamy wszelkich starań, aby opisane procedury były aktualne, mimo tego w zależności od zmian w prawie i wewnętrznych procedur przewoźników oraz serwisów, procedura naprawy może się różnić od opisanej powyżej. Czas całej procedury oscyluje wokół miesiąca, jednak może się on zmienić.

Pamiętaj, aby zawsze postępować zgodnie z instrukcjami oraz kontaktować się niezwłocznie z przewoźnikami, po otrzymaniu od nich wiadomości o statusie wysyłki.

życzymy samych doskonałych ujęć ! :)

### **Oddaj swój sprzęt w nasze ręce**

Jeżeli, nie chcesz się zajmować przedsięwzięciem serwisowym, dobrze trafiłeś! Jako oficjalny i jedyny polskie dealer Freefly Systems oferujemy obsługę serwisową DOOR TO DOOR Napisz na serwis@winmar.pl w temacie - Naprawa Freefly, a skontaktujemy się z Tobą niezwłocznie. Usługa płatna wynosi 10% sumy wszystkich poniesionych kosztów operacyjnych.